## Jzyk C. SzkoBa programowania. Wydanie V

## Stephen Prata

Drogi Czytelniku! Poni|ej zamieszczona jest errata do ksi|ki: ["Jzyk C. SzkoBa programowania. W](https://helion.pl/ksiazki/jcszpr.htm)ydanie V"

Jest to lista bB dów znalezionych po opublikowaniu ksi |ki, zgBo zaakceptowanych przez nasz redakcj. Pragniemy, aby nasze pul wiarygodne i speBniaBy Twoje oczekiwania. Zapoznaj si z poni|s dodatkowe zastrze|enia, mo|esz je zgBoshttposd/ahdebisoempl/user/er

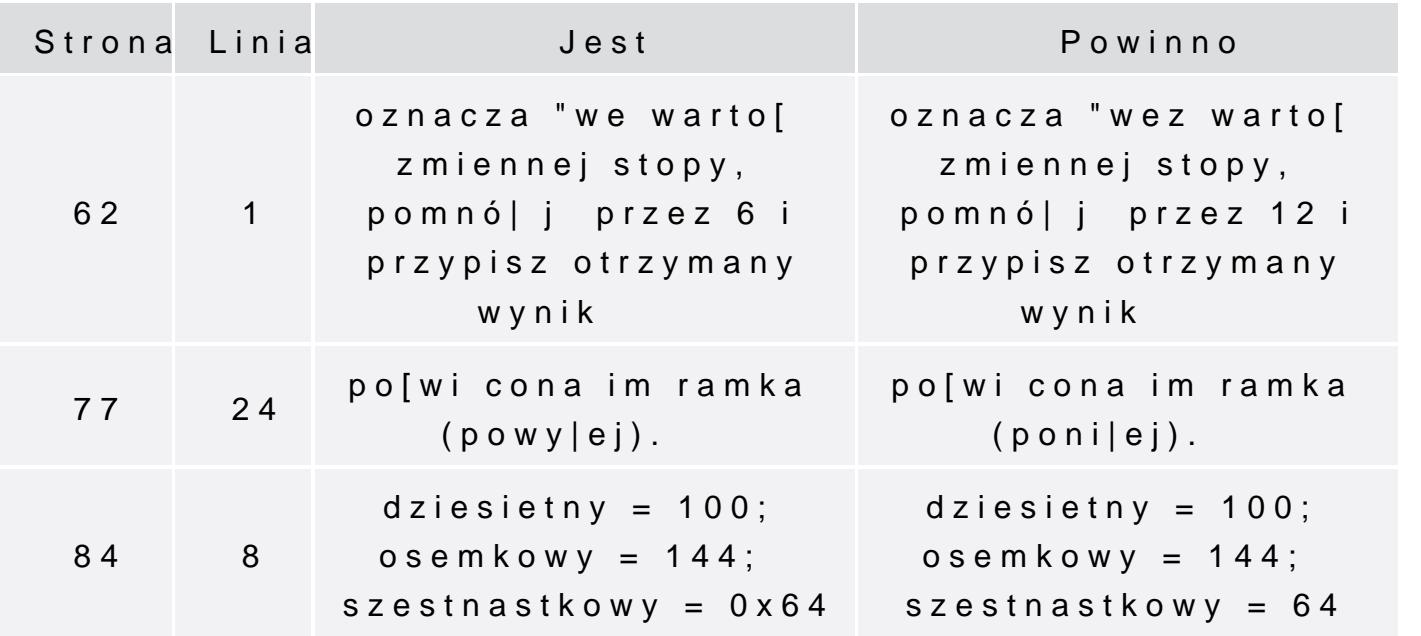

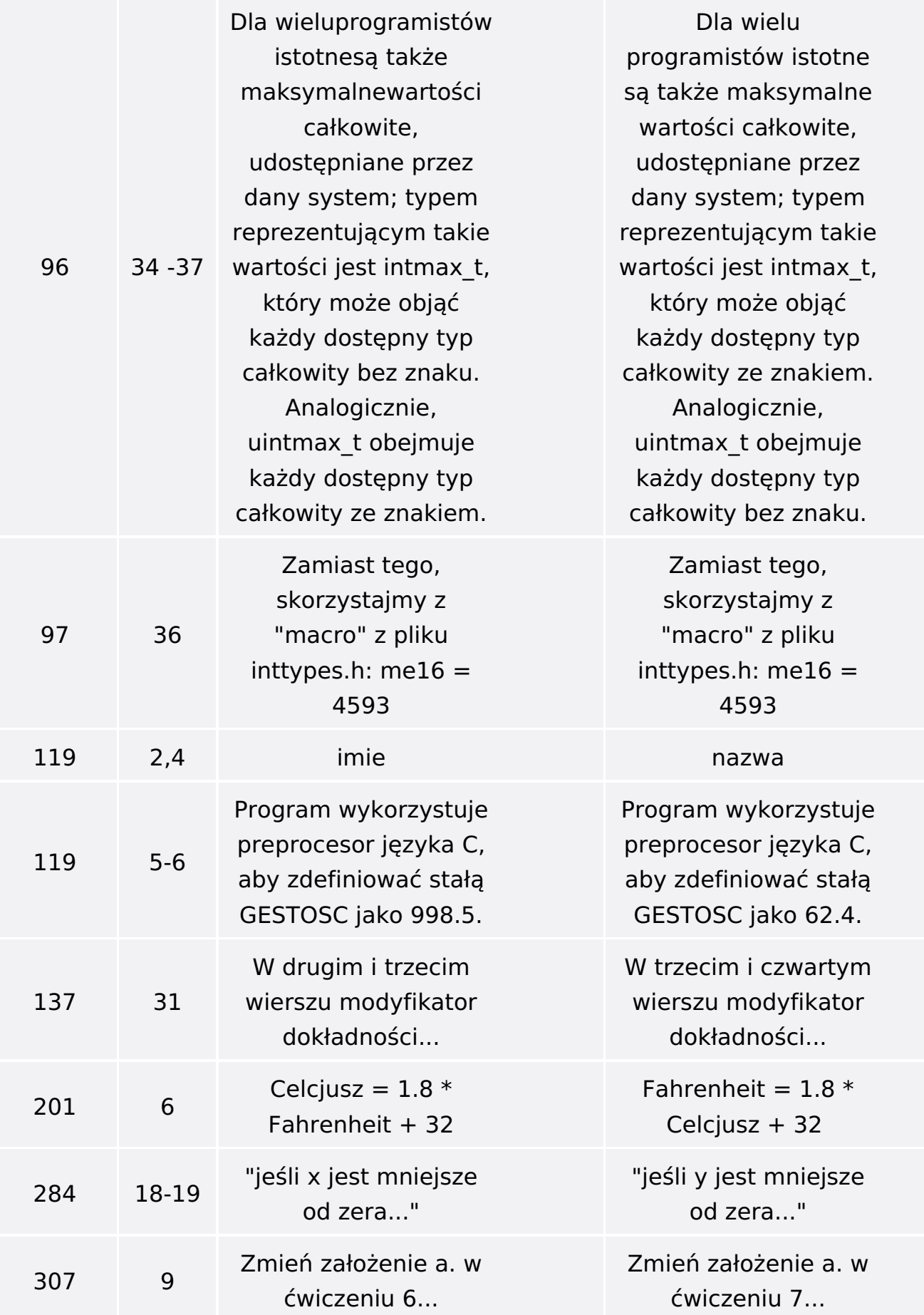

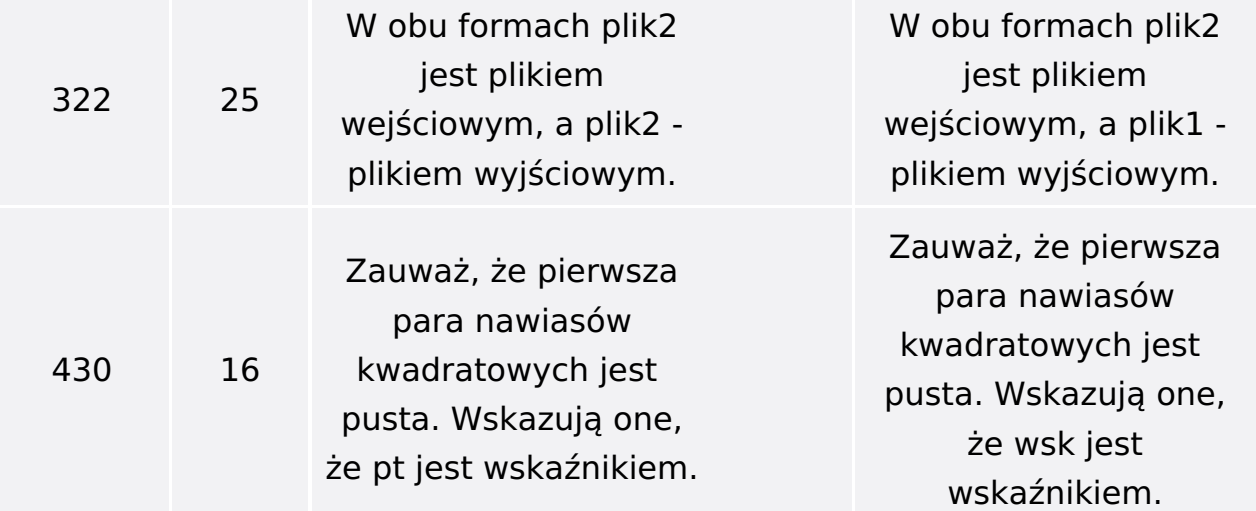

Poniżej znajduje się lista błędów znalezionych przez czytelników, ale jeszcze nie potwierdzonych przez Redakcję:

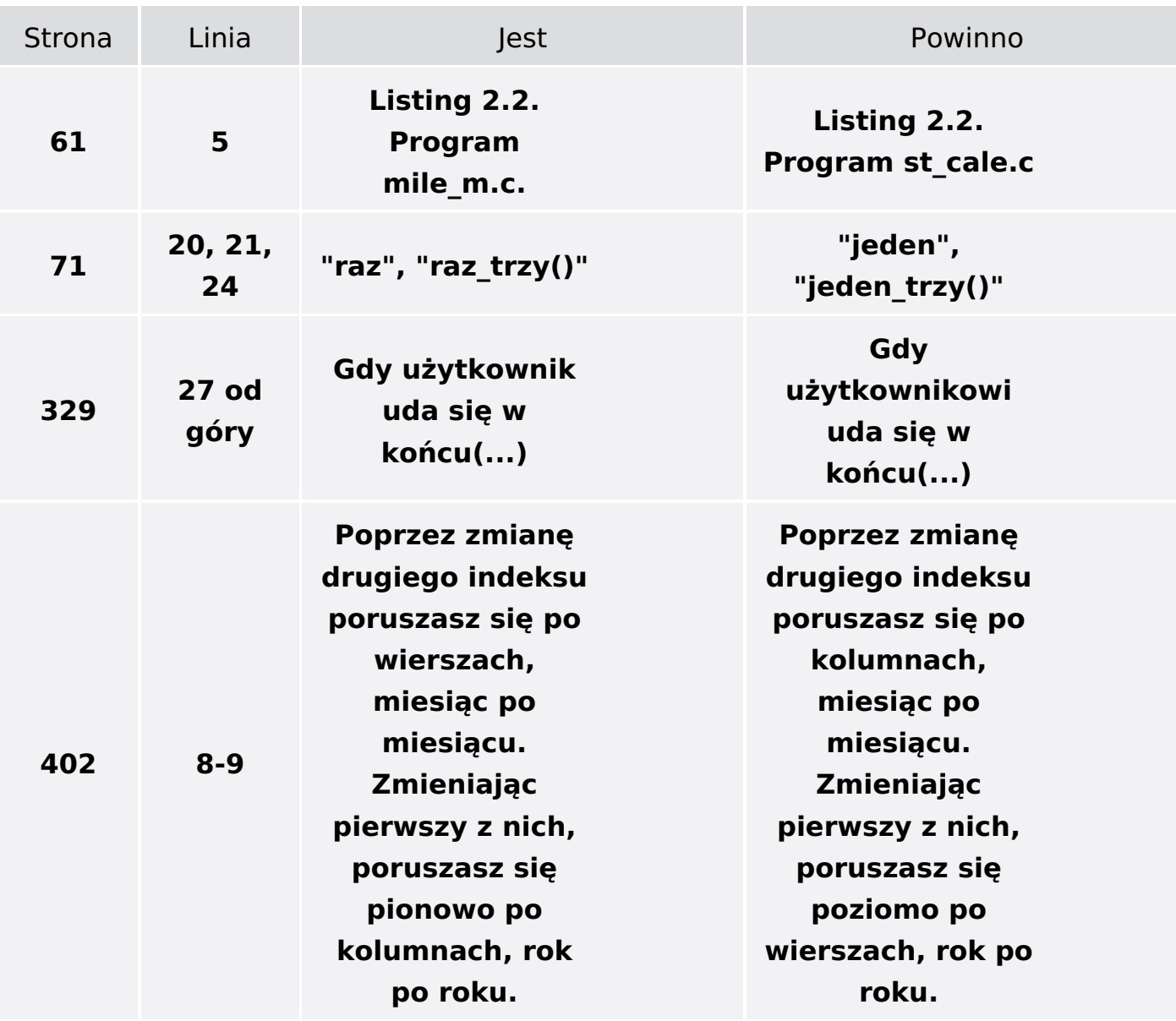

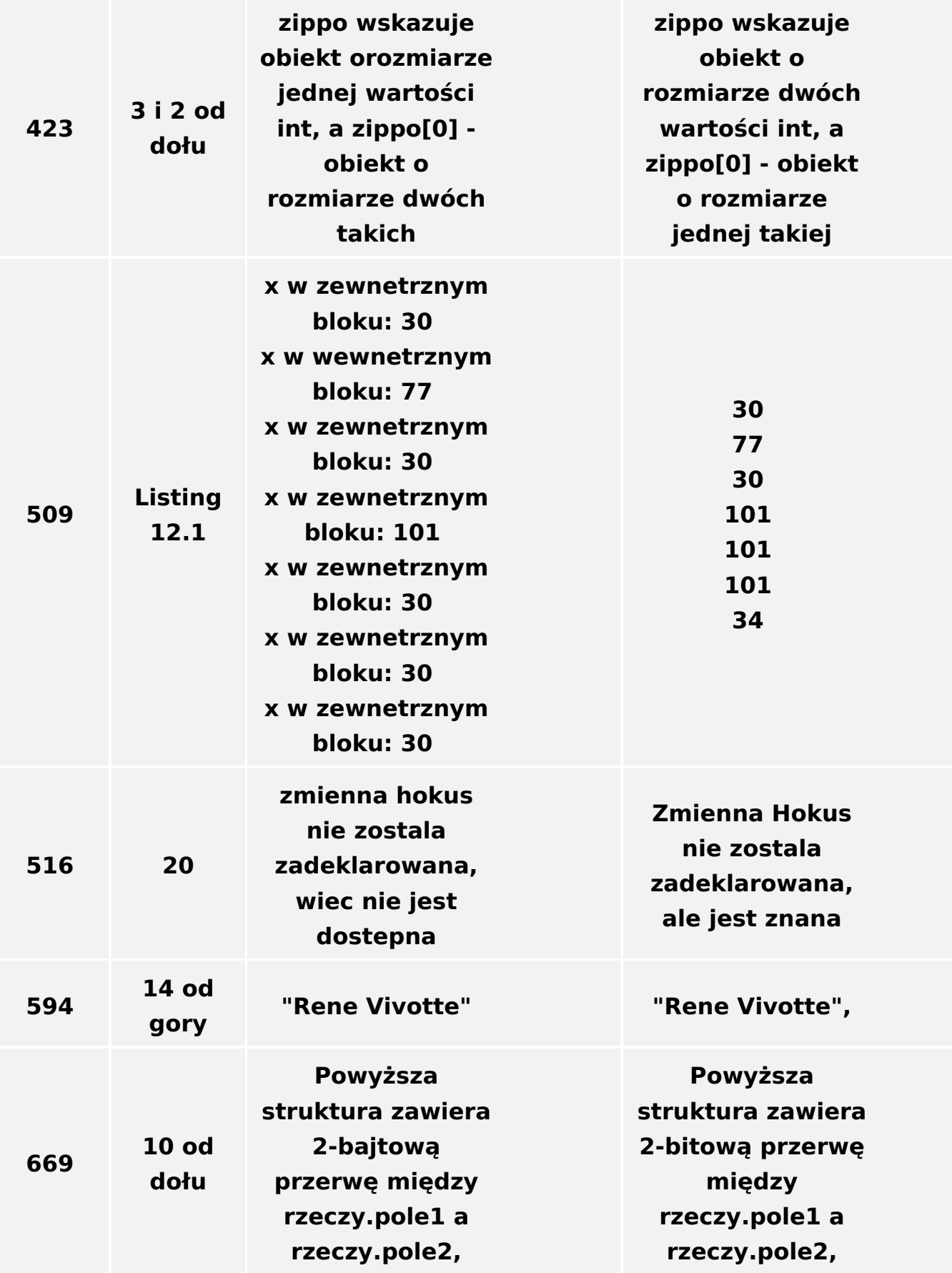

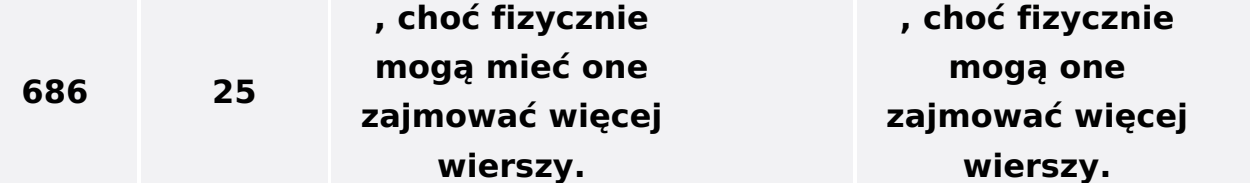